## **How to check availability 1/2**

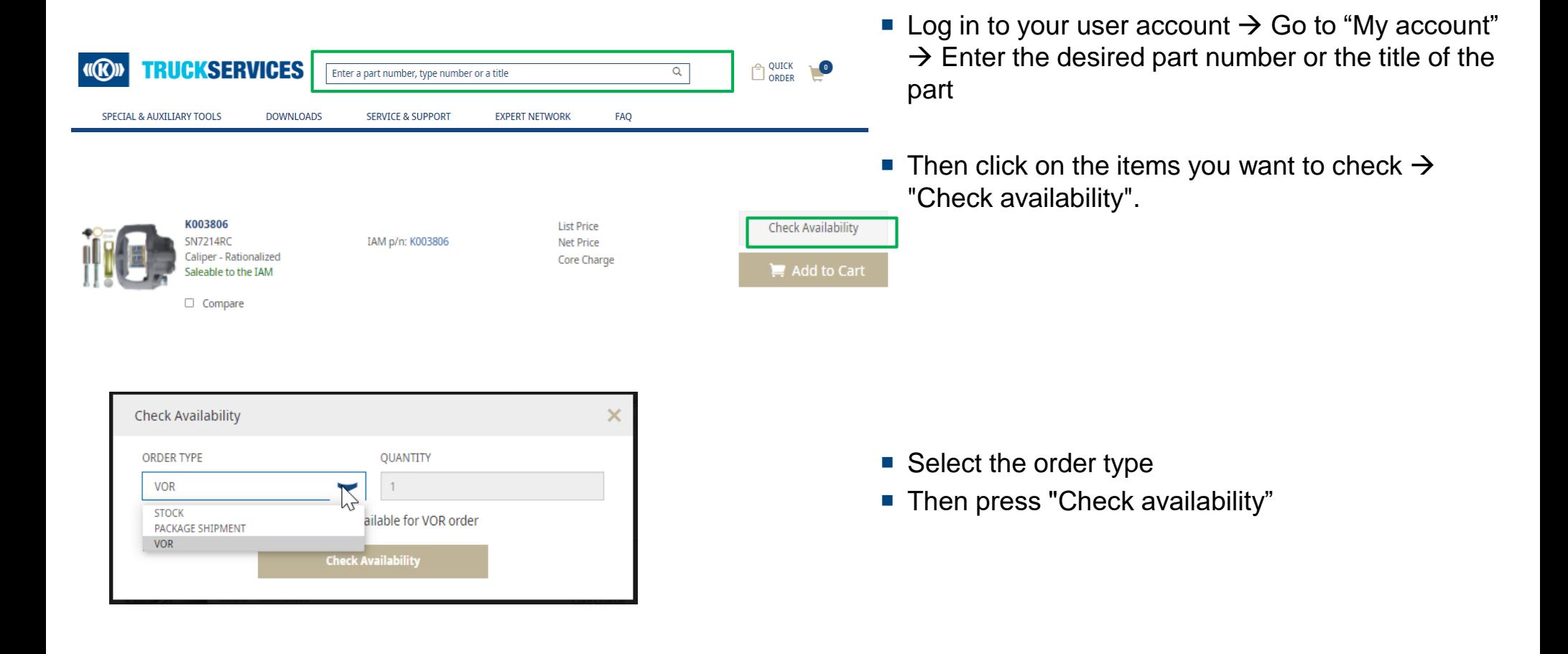

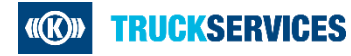

## **How to check availability 2/2**

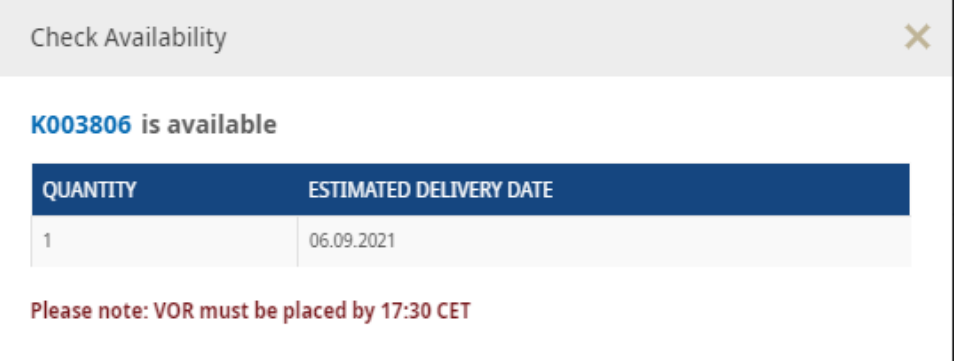

Now you can see when the product will be delivered

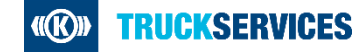